## INNODATEN

## **Temporäre Internetverbindung mit herkömmlichen SmartPhones**

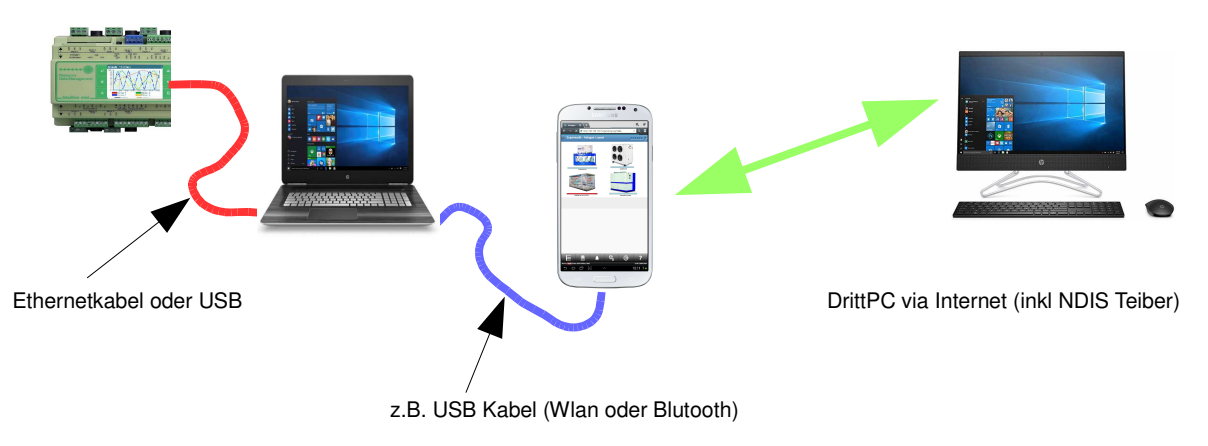

Die meisten heutigen SmartPhones bieten dem Nutzer den Zugang zum Internet. Ebenso verfügen diese über die Möglichkeit des Theterings oder Hot Spots, also einem anderen Gerät (z. B. Tabletcomputer) eine Internetverbindung über das Mobilfunknetz zu ermöglichen.

Meistens findet man die Hot Spot Einstellungen über WLAN, Bluetooth oder USB in den Einstellungen des SmartPhones unter "Verbindungen".

Hat man den PC via SmartPhone mit dem Internet verbunden, dann sollte man sich auf dem PC/Tablet/Laptop die Freeware "UltraViewer" (https://ultraviewer.net) installiert haben. Diese teilt einem die eigene PC ID sowie ein Passwort mit, um einem entfernten PC die Möglichkeit zu geben über ihren PC mit dem Gerät zu kommunizieren.

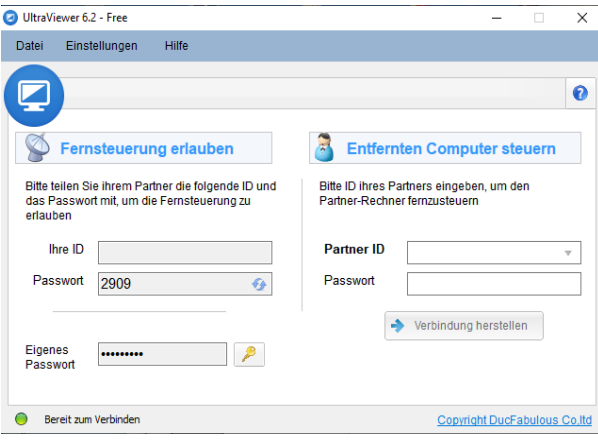

Eine Verbindung zwischen DrittPC und dem Gerät kommt Zustande, wenn

- 1. der lokale PC der mit dem Gerät vor Ort via LAN/WAN (PC & Gerät befinden sich im gleichen IP Netzwerk (z.B. 192.168.178.250 = Gerät und PC = 192.168.178.251, beide manuell vergeben!) oder
- 2. der PC (mit NDIS Treiber) via USB Kabel mit der Geräte IP 10.255.255.254 verbunden ist.

Der DrittPC sieht nun via Internet den lokalen PC und kann den lokalen PC komplett fern steuern, also damit das Gerät bedienen!